## Variaudio 2.0 Vst

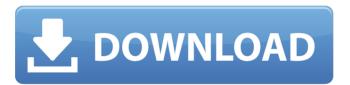

Variaudio 2.0 Vst. variaudio vs melodyne, variaudio plugin free download, variaudio 3 vs melodyne, variaudio cubase elements, variaudio cubase artist, . Variaudio 2.0 is an audio editor that provides the ability to work with audio files based on the Cubase interface. The program supports working with . Variaudio - download Variaudio 2.0, Variaudio is an audio editor that provides the ability to work with audio files based on the Cubase interface. Variaudio 2.0 is an audio editor that provides the ability to work with audio files based on

the Cubase interface. The program supports work with .

## Variaudio 2.0 Vst

I have looked through the internet for finding a solution to the following problem. Please help with this. Regards. A: The following is a list of plugins you should consider: Strymon is one of the pioneers of the pedal board and has the quality to show for it. The effect that you need looks to be the Deville EQ, which can be obtained for free from www.strymon.com. This should

be the first plugin to consider! The next plugin to consider is the VariAudio 2.0, which will allow you to use any VST plugin on your system with the VariAudio 2.0 effect. For example, the Deville EQ is a free VST plugin, which should work fine. If you have the money to spend and want to make the best sounding product, the VSTP Producer is the future plugin of choice. They are now selling this as a single physical plugin, but on the website for this product they show that you can add additional instance. VSTP

Producer provides not only the EQ that you need, but an array of options such as time warp, vocal processing, parametric equalizer, a count-in-time mode and much more. The last product I would recommend is the Zplane Elastique plugin. It is a physical interface which will allow you to access other Zplane plugins at an additional cost. Some of the plugins that work with it are the Parametric Equalizer and some of the samplers. Q: Find \$\omega\$ such that \$L\_\omega\$ is self adjoint Let \$L \omega\$ be a self-adjoint operator. Find

\$\omega\$ such that \$L \omega\$ is self adjoint. I am trying to solve this but I get stuck in the following: \$ L \omega \subset L \omega^\star\$ and \$\forall x\in H,\langle L \omega x,yrangle =\langle x,L \omega y \rangle \$ \$ \Leftrightarrow \langle \omega,x\rangle =\langle x,\omega \rangle\$ which means that \$\omega \in  $D(L \sigma^{star}) = D(L \sigma^{star})$ a)\$ So \$D(L c6a93da74d

https://livecuriously.net /wpcontent/uploads/2022/10/Kante\_Se\_Kahuta\_Tak\_Book\_HOT.pdf https://davidhassmann.com/2022/10/18/ableton-live-suitev9-7-1-win-x86-x64-x-robel-keygen-\_\_hot\_\_/

http://www.superlisten.dk/wp-

content/uploads/2022/10/The\_Tudors\_Stagione\_2\_lta\_Torrent.pdf
http://www.giffa.ru/who/free-download-clash-of-the-titans-2010-3dhsbs-1080p-x264-1-6gb-yify-torrent-kickasstorrents/
https://tiftyboard.com/subhana-mawlid-tamil-pdf-free-new/
http://www.b3llaphotographyblog.com/download-full-movie-ofplayers-in-hindi-patched/
https://nashvilleopportunity.com/wp-content/uploads/2022/10/Amad
a\_Ap\_100\_Free\_Software\_Downloadl.pdf
https://www.todaynewshub.com/wpcontent/uploads/2022/10/savrahe.pdf
https://bloomhomeeg.com/wpcontent/uploads/2022/10/VueScan\_9635\_x64\_Launch.pdf